JavaプログラミングⅠ

## 8回目 for 文 課題

### 1.次の **2** 次関数の値を **x** を**-10.0** から **10.0** まで **0.2** ずつ増やしながら出力しなさい。

(2 次関数) $y = x^2 - 25$ 

# 2. 次のように整数のデータの数とそのデータをキーボードから入力してその合計と平均を 計算するプログラムを **for** 文で作成しなさい。

(実行例)

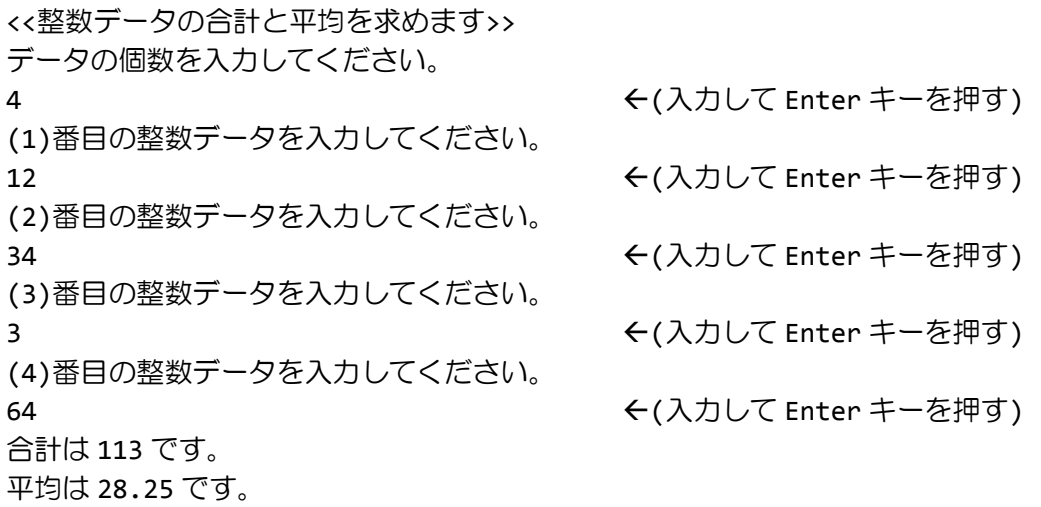

## 3.図のようなパターンを出力するプログラムを **for** 文で作成しなさい。

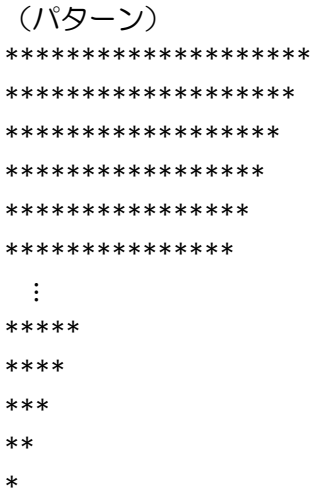

#### 4.フィボナッチ数列の第 **30** 項までを **for** 文で求めなさい。

(フィボナッチ数列)  $a_1 = 1, a_2 = 1, a_n = a_{n-1} + a_{n-2}$   $(n \ge 3)$ 

5.フィボナッチ数列で **1** 億を初めて超える項を **for** 文で求めなさい。

6.**1** 以上(**1** を含む)**30** 未満(**30** を含まない)の整数を次のように **3** 刻みで出力しなさい。

(実行例)

1 4 7

:

28

7.**1** 以上 **100** 未満の整数のうち、**4** で割切れる整数を出力しなさい。**for** 文と **if** 文をうま く組み合わせて使いましょう。

8.**1** 以上 **200** 未満の整数のうち、**3** で割切れ、かつ **4** で割切れる整数を出力しなさい。**for** 文と **if** 文をうまく組み合わせて使いましょう。

9.**x**〔**int** 型〕の値を **-5** から **5** まで **1** ずつ増やしながら次の式を計算し、式の演算結 果が **0** 以上の場合は **+** を、**0** 未満の場合は **-** を画面に表示しなさい。

 $x^2 - 4$ 

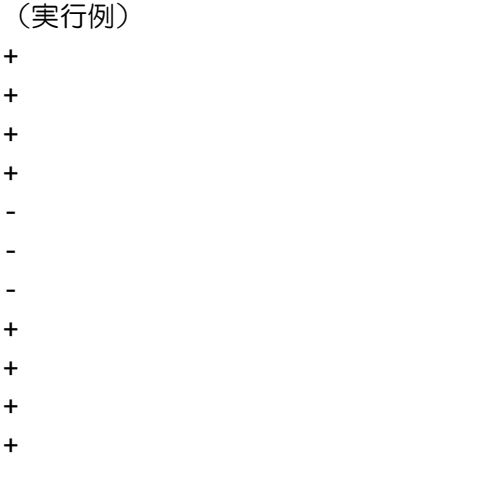

10.**10**×**10** のマス目盤上のある座標 **x**〔**int** 型〕と **y**〔**int** 型〕をキーボードから入力し、 その位置を中心に実行例のような十字照準を描画するコードを作成しなさい。ここで、座標 **(1,1)**はマス目盤の左上とし、**x** 軸の正方向は右方向、**y** 軸の正方向は下方向とします。

(実行例)

□□□□□□□□□□ □□□□□□□□□□

**<<10**×**10** のマス目に照準を描きます**>>** 照準の **x** 座標(**1**~**10**)を入力してください **3** (入力して Enter キーを押す) 照準の **y** 座標(**1**~**10**)を入力してください **7** (入力して Enter キーを押す) □□□□□□□□□□ □□□□□□□□□□ □□□□□□□□□□ □□□□□□□□□□ □□□□□□□□□□ □□■□□□□□□□ □■■■□□□□□□ □□■□□□□□□□